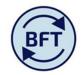

## Case Study 15: Breakback explained

By Diana Boxall

Breakback is the mechanism by which TM1 functionality allows us to maintain alternatives in the level of detail actively used in planning

It is used to allow forecasting and budgeting at

either mid level natural account level or detailed natural account level

either at total year or at a detailed monthly profile

To demonstrate this I have selected a cost centre at input level, clicked out 710 Utilities to show all the natural accounts and clicked out the current year forecast to show all the remained months of the year.

Break back example screen shot 1: starting position

|                                    | 000's  | _ | PY FY Act 000's | CY FY Bud 000's | FY Fcst (Q1) 000's | ☐ Current Forecast 000's |      |       |       |       |       |       |       |        |       |       |        |        |
|------------------------------------|--------|---|-----------------|-----------------|--------------------|--------------------------|------|-------|-------|-------|-------|-------|-------|--------|-------|-------|--------|--------|
|                                    |        |   |                 |                 |                    |                          | Aug  | Sep   | Oct   | Nov   | Dec   | Jan   | Feb   | Mar    | Apr   | May   | Jun    | Jul    |
| 498 Net Expenditure No Bfwd Budget | 929.6  |   | -71.4           | 108.8           | 1,510.1            | 29.7                     | 5.5  | 355.8 | 159.4 | 138.0 | 173.9 | 97.1  | -74.3 | -119.8 | -85.2 | -86.1 | -235.5 | -299.0 |
| 4 Income                           | ,425.7 |   | 126.8           | 3,446.0         | 3,329.8            | 1,544.5                  | 6.9  | 461.5 | 232.0 | 239.8 | 230.7 | 254.9 | 32.4  | 8.8    | 3.5   | 42.4  | 15.6   | 16.3   |
| ⊕ 5 Pay                            | -18.3  |   | -31.1           | -1,895.0        | -376.0             | -376.0                   | -1.0 | -1.0  | -2.0  | -1.8  | -0.4  | -12.1 | -18.3 | -24.1  | -2.0  | 12.6  | -160.4 | -165.5 |
| <sup>3</sup> 6 Supplies            | -12.3  |   | -4.8            | -41.5           | -49.0              | -49.0                    | -0.5 | 0.0   | -0.5  | -0.5  | -2.8  | -8.1  | -3.8  | -12.9  | -6.7  | -2.0  | -4.5   | -7.0   |
| 7 Premises and Equipment           | -87.5  |   | 0.0             | -295.5          | -580.1             | -275.3                   |      |       | -36.9 | -2.5  | 3.0   | -51.0 | -11.6 | -29.0  | -21.1 | -44.3 | -13.3  | -68.4  |
| ☐ 71 Premises                      | -64.9  |   | 0.0             | -275.5          | -131.9             | -130.5                   |      |       | -32.2 | -1.3  | -0.3  | -31.1 | -8.5  | -6.5   | -21.1 | -14.2 | -11.3  | -3.9   |
| ☐ 710 Utilities                    | -3.6   |   |                 | -28.0           | -26.0              | -26.0                    |      |       | -3.0  | 0.0   | -0.2  | -0.4  | 0.0   | -1.4   | -12.6 | -6.7  | -7.2   | 5.4    |
| 71110 Electricity                  | -3.0   |   |                 | -28.0           | -20.4              | -20.4                    |      |       | -3.0  |       |       |       |       |        | -11.5 | -5.4  | -6.6   | 5.9    |
| 71120 Gas                          | -0.5   |   |                 |                 | -4.1               | -4.1                     |      |       | -0.1  |       | -0.1  | -0.3  |       | -0.8   | -1.1  | -0.7  | -0.6   | -0.5   |
| 71130 Oil                          |        |   |                 |                 |                    |                          |      |       |       |       |       |       |       |        |       |       |        |        |
| 71140 Other Heating                |        |   |                 |                 |                    |                          |      |       |       |       |       |       |       |        |       |       |        |        |
| 71150 Water and Sewerage           | -0.1   |   |                 |                 | -1.5               | -1.5                     |      |       |       | 0.0   | -0.1  | -0.1  | 0.0   | -0.6   | -0.1  | -0.6  |        |        |
| 71170 Energy Conservation Levy     |        |   |                 |                 |                    |                          |      |       |       |       |       |       |       |        |       |       |        |        |
| 71180 Carbon Reduction Commitment  |        |   |                 |                 |                    |                          |      |       |       |       |       |       |       |        |       |       |        |        |
| ⊕ 720 Rent, Rates and Insurance    | -55.2  |   |                 | -210.0          | -58.4              | -57.0                    |      |       | -27.6 |       |       | -27.6 |       |        | -1.8  |       |        |        |

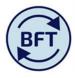

Then on detailed natural account level 1 increase the Gas cost from 20.4 to 75.

## Note that

- a) the total Utilities cost increases to 96.9, but the other elements of utilities costs remain the same
- b) The increased value has spread across the monthly profile in the same proportions are the original forecast

Breakback example screen shot 2: only 71120 Gas line altered

| ☐ 710 Utilities                   | -3.6 | -28.0 | -26.0 | -96.9 | -3.0 | 0.0 | -0.2 | -0.4 | 0.0 | -17.4 | -33.6 | -20.1 | -18.9 | -3.4 |
|-----------------------------------|------|-------|-------|-------|------|-----|------|------|-----|-------|-------|-------|-------|------|
| 71110 Electricity                 | -3.0 | -28.0 | -20.4 | -20.4 | -3.0 |     |      |      |     |       | -11.5 | -5.4  | -6.6  | 5.9  |
| 71120 Gas                         | -0.5 |       | -4.1  | -75.0 | -0.1 |     | -0.1 | -0.3 |     | -16.8 | -22.0 | -14.1 | -12.3 | -9.3 |
| 71130 Oil                         |      |       |       |       |      |     |      |      |     |       |       |       |       |      |
| 71140 Other Heating               |      |       |       |       |      |     |      |      |     |       |       |       |       |      |
| 71150 Water and Sewerage          | -0.1 |       | -1.5  | -1.5  |      | 0.0 | -0.1 | -0.1 | 0.0 | -0.6  | -0.1  | -0.6  |       |      |
| 71170 Energy Conservation Levy    |      |       |       |       |      |     |      |      |     |       |       |       |       |      |
| 71180 Carbon Reduction Commitment |      |       |       |       |      |     |      |      |     |       |       |       |       |      |

Having returned the Gas cost to the original number, the total of the revised utility cost 96.9 is entered at the mid level account.

Note that this time all the detailed values have been increased pro rata, across all the detailed months and all the detailed natural acocunts.

Break back example screen shot 3: Altered at utilities top level

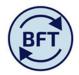

|                                    | 000's  | - F | PY PY Act 000's | CY FY Bud 000's | FY Fcst (Q1) 000's | ☐ Current Forecast 000's | Aug        | Sep   | Oct   | Nov   | Dec   | Jan   | Feb   | Mar    | Apr    | May    | Jun    | Jul    |
|------------------------------------|--------|-----|-----------------|-----------------|--------------------|--------------------------|------------|-------|-------|-------|-------|-------|-------|--------|--------|--------|--------|--------|
| 498 Net Expenditure No Bfwd Budget | 929.6  |     | -71.4           | 108.8           | 1,510.1            | -41.1                    | 5.5        | 355.8 | 159.4 | 138.0 | 173.9 | 97.1  | -74.4 | -124.3 | -124.6 | -107.4 | -258.0 | -282.1 |
| ⊕ 4 Income                         | ,425.7 |     | 126.8           | 3,446.0         | 3,329.8            | 1,544.5                  | 6.9        | 461.5 | 232.0 | 239.8 | 230.7 | 254.9 | 32.4  | 8.8    | 3.5    | 42.4   | 15.6   | 16.3   |
| ⊕ 5 Pay                            | -18.3  |     | -31.1           | -1,895.0        | -376.0             | -376.0                   | -1.0       | -1.0  | -2.0  | -1.8  | -0.4  | -12.1 | -18.3 | -24.1  | -2.0   | 12.6   | -160.4 | -165.5 |
| 6 Supplies                         | -12.3  |     | -4.8            | -41.5           | -49.0              | -49.0                    | -0.5       | 0.0   | -0.5  | -0.5  | -2.8  | -8.1  | -3.8  | -12.9  | -6.7   | -2.0   | -4.5   | -7.0   |
| 7 Premises and Equipment           | -87.5  |     | 0.0             | -295.5          | -580.1             | -59.1                    |            |       | -36.9 | -2.5  | 3.0   | -51.0 | -11.7 | -33.5  | -60.6  | -65.6  | -35.8  | -51.5  |
| □ 71 Premises                      | -64.9  |     | 0.0             | -275.5          | -131.9             | 0-204                    | April 1975 |       | -32.2 | -1.3  | -0.3  | -31.1 | -8.6  | -10.9  | -60.6  | -35.5  | -33.8  | 13.0   |
| □ 710 Utilities                    | -3.6   |     |                 | -28.0           | -26.0              | -96,9                    | 1          | ١.    | -3.0  | 0.0   | -0.2  | -0.4  | -0.1  | -5.9   | -52.1  | -28.0  | -29.7  | 22.4   |
| 71110 Electricity                  | -3.0   |     |                 | -28.0           | -20.4              | -75.5                    | _          |       | -3.0  |       |       |       |       |        | -47.4  | -22.3  | -27.2  | 24.3   |
| 71120 Gas                          | -0.5   |     |                 |                 | -4.1               | -15.5                    |            |       | -0.1  |       | -0.1  | -0.3  |       | -3.4   | -4.4   | -2.8   | -2.5   | -1.9   |
| 71130 Oil                          |        |     |                 |                 |                    |                          |            |       |       |       |       |       |       |        |        |        |        |        |
| 71140 Other Heating                |        |     |                 |                 |                    |                          |            |       |       |       |       |       |       |        |        |        |        |        |
| 71150 Water and Sewerage           | -0.1   |     |                 |                 | -1.5               | -5.9                     |            |       |       | 0.0   | -0.1  | -0.1  | -0.1  | -2.5   | -0.2   | -2.9   |        |        |
| 71170 Energy Conservation Levy     |        |     |                 |                 |                    |                          |            |       |       |       |       |       |       |        |        |        |        |        |
| 71180 Carbon Reduction Commitment  |        |     |                 |                 |                    |                          |            |       |       |       |       |       |       |        |        |        |        |        |
| 720 Rent, Rates and Insurance      | -55.2  |     |                 | -210.0          | -58.4              | -57.0                    |            |       | -27.6 |       |       | -27.6 |       |        | -1.8   |        |        |        |

Both methods produce the same total utilities cost, but the monthly profile and the detailed natural accounts values are different.

The best choice here depends entirely on how material numbers are and how key the detailed monthly profile is.

The pre-population routines, which create an initial forecast position. use a process similar to breakback. The amounts in projected months follows the proportions of the monthly profile in the previous forecast (or previous full year actuals in the case of the budget.

However the exception to this is if there is an actual but no previous forecast or budget for the full year. In that case an adjustment is put into July.

Review tip: When reviewing the monthly profile for a cost centre look first for oddities such as this by clicking out to see the monthly breakdown then scrolling up and down the month of July to inspect for atypical numbers.

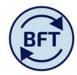

## Example of breakback where there are actuals but no forecast

Where actuals have occurred but there is no previous forecast of budget the prepopulation routine adjusts by putting the amount into July.

In this example there is a budget for donations on Natural account 47110

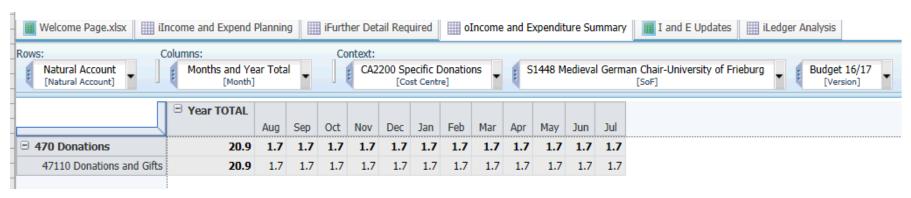

But the actuals were recorded on Natural Account 47310

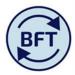

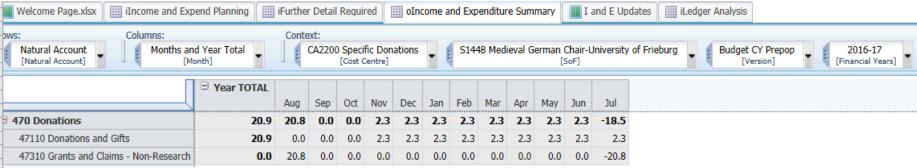

The pre-population recreates the full year budget position as the starting point for the next forecast.

Therefore the full year total for 47110 is £20.9k, there are not actuals recorded, therefore this is arrived at by spreading 20.9 evenly across the remaining 6 months of the year.

There is an actual recorded in July on 47310, but no budget. Therefore the zero total is arrived at by adjusting out the actual ytd in July.

A sensible adjustment to the forecast would be to make the forecast on 47110 = zero by blanking out the projection of 2.3 per month and remove the -20.8 from July on 47310.